# Status: hit finding and raw waveform fitting in LArSoft

Christoph Alt

#### June  $7^{th}$ , 2017 / WA105 Science Board

# **ETH** zürich WA105 SUNE REPUNDERGROUND

**Christoph Alt Hit finding and raw waveform fitting in LArSoft Slide 1 / 19**

<span id="page-0-0"></span>

### Motivation and overview

**Current status:** Apply deconvolution to raw waveforms before hit finding in all planes

- $\rightarrow$  highly motivated by bipolar induction plane signals
- $\rightarrow$  introduces distortions to the waveform

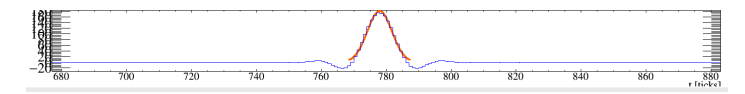

**Goal:** use raw waveform for hit finding and fitting in dual phase/collection planes

#### **Content:**

- 1. Hit shaping, finding and fitting
- 2. Event display in LArSoft
- 3. Performance of raw hit finding

# 1. Hit shaping, finding and fitting

 $\leftarrow$   $\Box$ 

 $299$ 

∍

# Hit shaping

• Electronic response function for dual phase:

$$
f_{FastPreAmp}(t) = \frac{\tau_D \cdot e^{\frac{-(t-t_0)}{\tau_D}} - (\tau_D + (t-t_0)\frac{\tau_D - \tau_I}{\tau_I}) \cdot e^{\frac{-(t-t_0)}{\tau_I}}}{(\tau_D - \tau_I)^2}
$$
  
with:  $\tau_D = 2.83 \mu s$ ,  $\tau_I = 0.47 \mu s$ 

 $\bullet$  Waveform = electron distribution (t)  $\otimes$  electronic response (t)  $\rightarrow$  Diffusion (6m drift) from red to blue in protoDUNE-DP

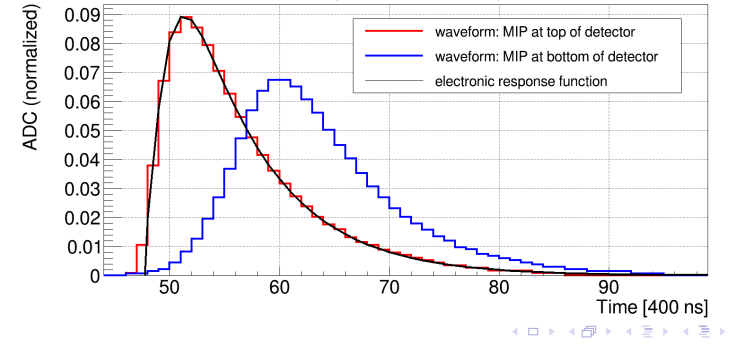

Þ

### Added after the meeting: diffusion in LArSoft

• Position of ionization charge is smeared along drift direction (longitudinal  $"L"$ ) and transversal to drift direction (" $T"$ ) using a Gaussian smearing function with the following *σ*:

$$
\sigma_{L/T} = \sqrt{2 \cdot D_{L/T} \cdot x_{Drift}/v_x}
$$

• 
$$
D_L = 6.2 \cdot 10^{-9} \, \text{cm}^2/\text{ns}
$$

- D<sup>T</sup> = 16*.*3 · 10−<sup>9</sup> cm2*/*ns
- $x_{Drift}$  = drift distance
- $\bullet$   $x_{Drift}$  = drift velocity (depends on electric field)

 $\Omega$ 

# Hit finding

- 1. Define peaks: bin with highest ADC count above threshold
- 2. Define  $t_{ini}$  and  $t_{fin}$ : walk along time axis until:
	- 2.1 a bin with ADC *<* 0 is found, **or:**
	- 2.1 a bin followed by 3 consecutive bins with same/higher ADC count is found (criteria to be tuned, depends on gain, noise, ...)
- 3. Repeat step 1 and 2 for remaining region until no peak above threshold is found

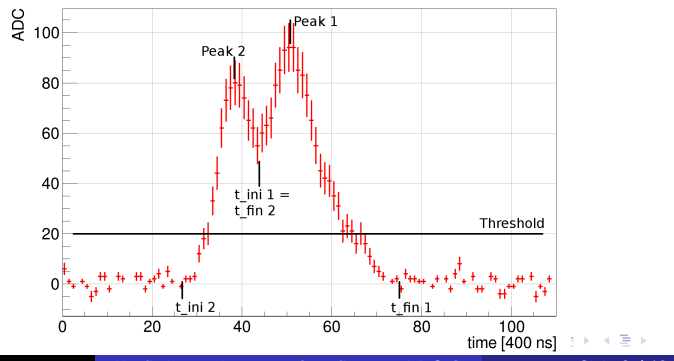

つくへ

**Christoph Alt Hit finding and raw waveform fitting in LArSoft Slide 6 / 19** 

### Hit fitting: single hits

 $\bullet$  Fit every identified peak from  $t_{ini}$  to  $t_{fin}$ :

\n fit function\n 
$$
f(t) = A \cdot \frac{e^{\frac{t-t_0}{\tau_1}}}{1 + e^{\frac{\tau-t_0}{\tau_2}}}
$$
\n

\n\n Seeds: \n  $t_0 = \text{peak position-3}, \, \tau_1 = \tau_2 = 0.5, \, A = 1.65 \text{*ADC} \text{(peak)}$ \n

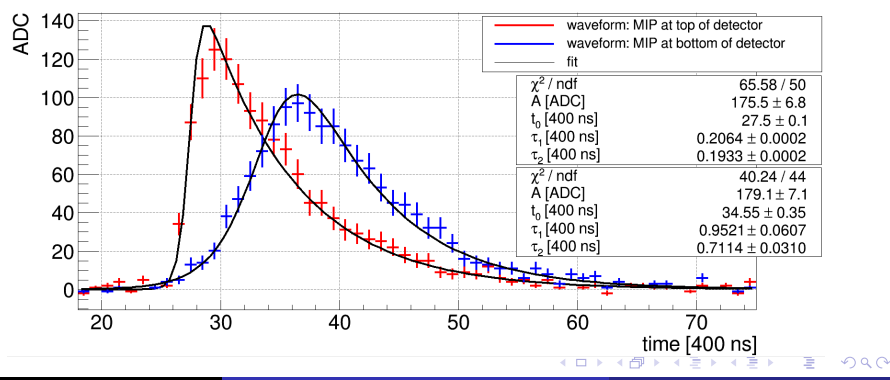

x

**Christoph Alt Hit finding and raw waveform fitting in LArSoft Slide 7 / 19**

### Hit fitting: multi hits

- If  $t_{fin,i} = t_{ini,i+1}$ , perform single fit over whole range (black)
- Each summand of the fit function corresponds to a single hit (blue)

fit function 
$$
f(t) = \sum_i A_i \cdot \frac{e^{\frac{t-t_{0,i}}{\tau_1}}}{1 + e^{\frac{t-t_{0,i}}{\tau_2}}}
$$

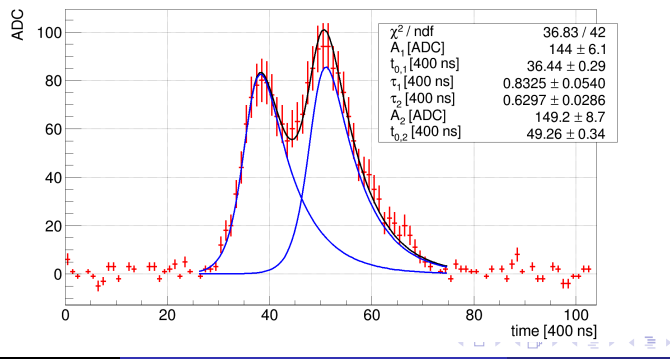

**Christoph Alt Hit finding and raw waveform fitting in LArSoft Slide 8 / 19**

### **Single hits:**

1. Integral of the fit and sum of ADC counts over fit range deliver same result

### **Multi hits:**

- 1. Integral of each summand of the fit function over full range and sum of ADC counts within peak range deliver different results
- $\rightarrow$  go for the integral in both cases

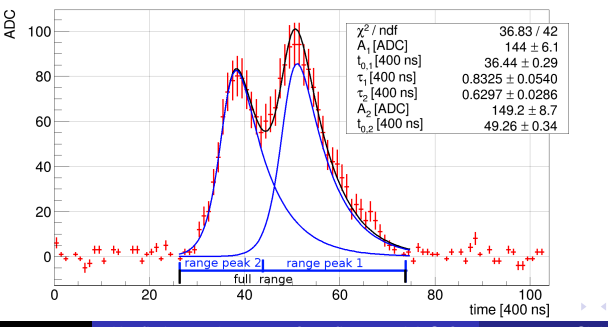

つくい

### Hit fitting: missed hits (to be improved)

#### **Problem:**

- $n+1$  hits misidentified as n hits (see example in plot  $(n=1)$ )
- $\rightarrow$  results in a bad fit

#### **Possible solution:**

- If  $\chi^2 > \chi^2_{Retry}$  for initial fit, try to fit n+1 hits
- $\rightarrow$  fitter needs good seeds/limits for additional hit (work ongoing)

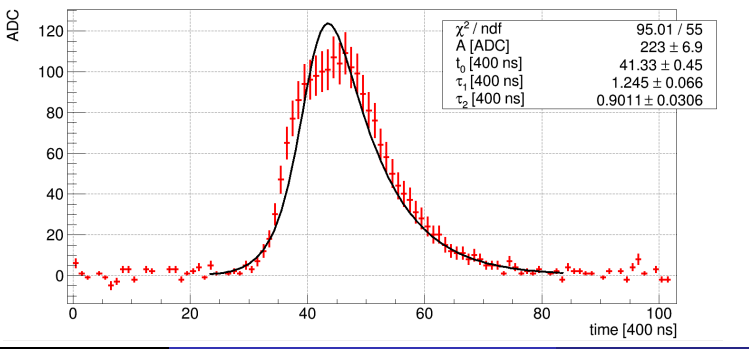

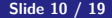

### Hit fitting: saving fit parameters in recob::Hit

- Save fit parameters for each hit in a recob::Hit object
- In LArSoft, recob:: Hit expects Gaussian fits of deconvoluted waveforms and is used as input for clustering and tracking
- $\rightarrow$  from Gaussian fit: width, mean and amplitude
	- Need to define width and mean from double-exponential fit:
	- width:  $\tau_1 + \tau_2$  (too small, needs to be tuned!)
	- amplitude: A, mean: see plot

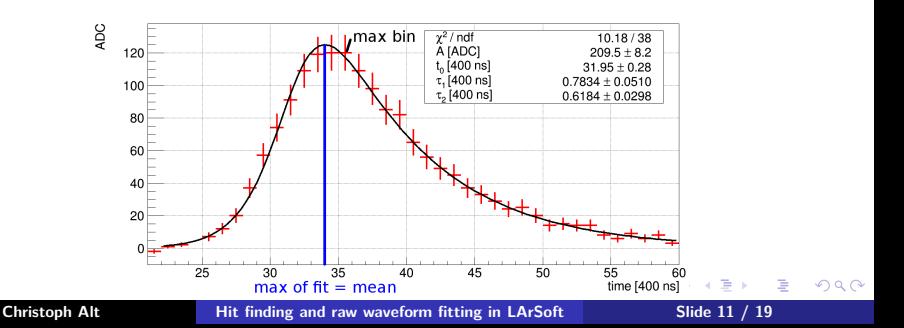

### 2. Event display in LArSoft

4日 8 4. 伤 Þ

# Event display: raw fits (many thanks to Robert)

### **Goal:**

• Plot raw fits in event display

#### **Problem:**

• recob::Hit doesn't provide space to save the raw fit parameters (raw fit: 4 parameters, Gaussian fit: 3 parameters)

#### **Solution:**

- Save raw fit parameters in a separate vector and assign this vector to the recob::Hit object
- $\rightarrow$  use MVAWriter (lardata/ArtDataHelper/MVAWriter.\*)

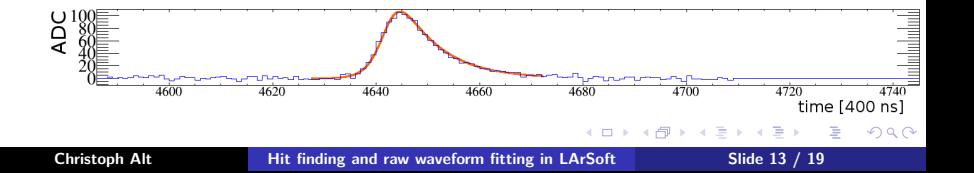

### Event display: raw fits

For multi hits, plot both the fit function (red) as well as each summand of the fit function, describing single hits (orange):

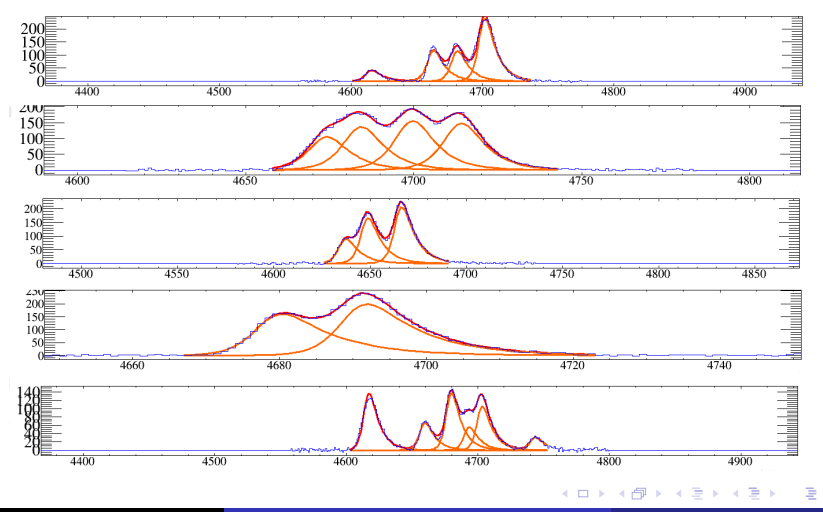

### 3. Performance of the new algorithm

4 0 8

 $299$ 

∍

### Performance of raw hit finding: data set

- 100 single  $\mu^-$  with  $P_{\mu^-} = 500$  MeV in protoDUNE dp geo
- isotropic distribution within 45° in both planes

Top view:

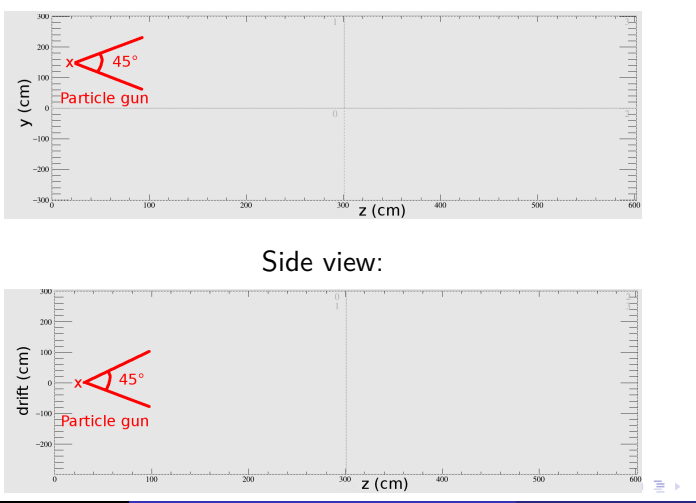

**Christoph Alt Hit finding and raw waveform fitting in LArSoft Slide 16 / 19**

 $\Omega$ 

# Performance of raw hit finding: fitting

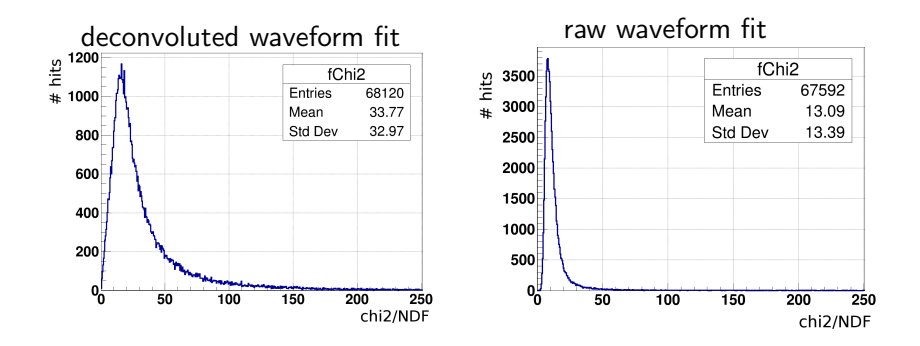

Average  $\chi^2/\textit{NDF}$ : 34 (deconvoluted) vs. 13 (raw)

- Number of hits:  $\frac{raw}{deconvoluted} = 99.22\%$
- $\rightarrow$  will further improve with the 'n+1 fit' for missed hits

<span id="page-16-0"></span> $-10<sup>-1</sup>$ 

# Performance of raw hit finding: tracking efficiency

#### **Efficiency definition for track reconstruction:**

- 1. Completeness  $\geqslant$  50 %
- 2. Purity  $\geqslant 50\%$

3. 75%  $\leq \frac{L_{reco}}{L_{reco}}$  $\frac{L_{reco}}{L_{truth}} \leqslant 125\%$ 

more details: [https:](https://indico.fnal.gov/getFile.py/access?contribId=57&sessionId=16&resId=0&materialId=slides&confId=10641)

[//indico.fnal.gov/getFile.py/access?contribId=57&](https://indico.fnal.gov/getFile.py/access?contribId=57&sessionId=16&resId=0&materialId=slides&confId=10641) [sessionId=16&resId=0&materialId=slides&confId=10641](https://indico.fnal.gov/getFile.py/access?contribId=57&sessionId=16&resId=0&materialId=slides&confId=10641)

#### **Results:**

- Deconvoluted: 97%
- $\bullet$  Raw: 94%
- <span id="page-17-0"></span> $\rightarrow$  6 events failed  $\frac{L_{reco}}{L_{truth}}$  criteria because of split tracks
	- Clustering can move single hits within their widths when assigning them to a cluster. Clustering tends to split tracks more often for small widths. This is wh[at](#page-16-0) [ha](#page-18-0)[p](#page-16-0)[pe](#page-17-0)[n](#page-18-0)[ed](#page-0-0) [h](#page-18-0)[ere](#page-0-0)[.](#page-18-0)

#### **Summary**

- Raw hit finding and fitting for dual phase is working stable
- Delivers good results for hit finding and tracking efficiency already

### **Outlook**

- Tune input for clustering and tracking (width)
- **•** Improve hit finding and fitting for missed hits
- <span id="page-18-0"></span>• Check calorimetry (ADC counts to charge conversion)